## 「新しい生活様式」の実践例

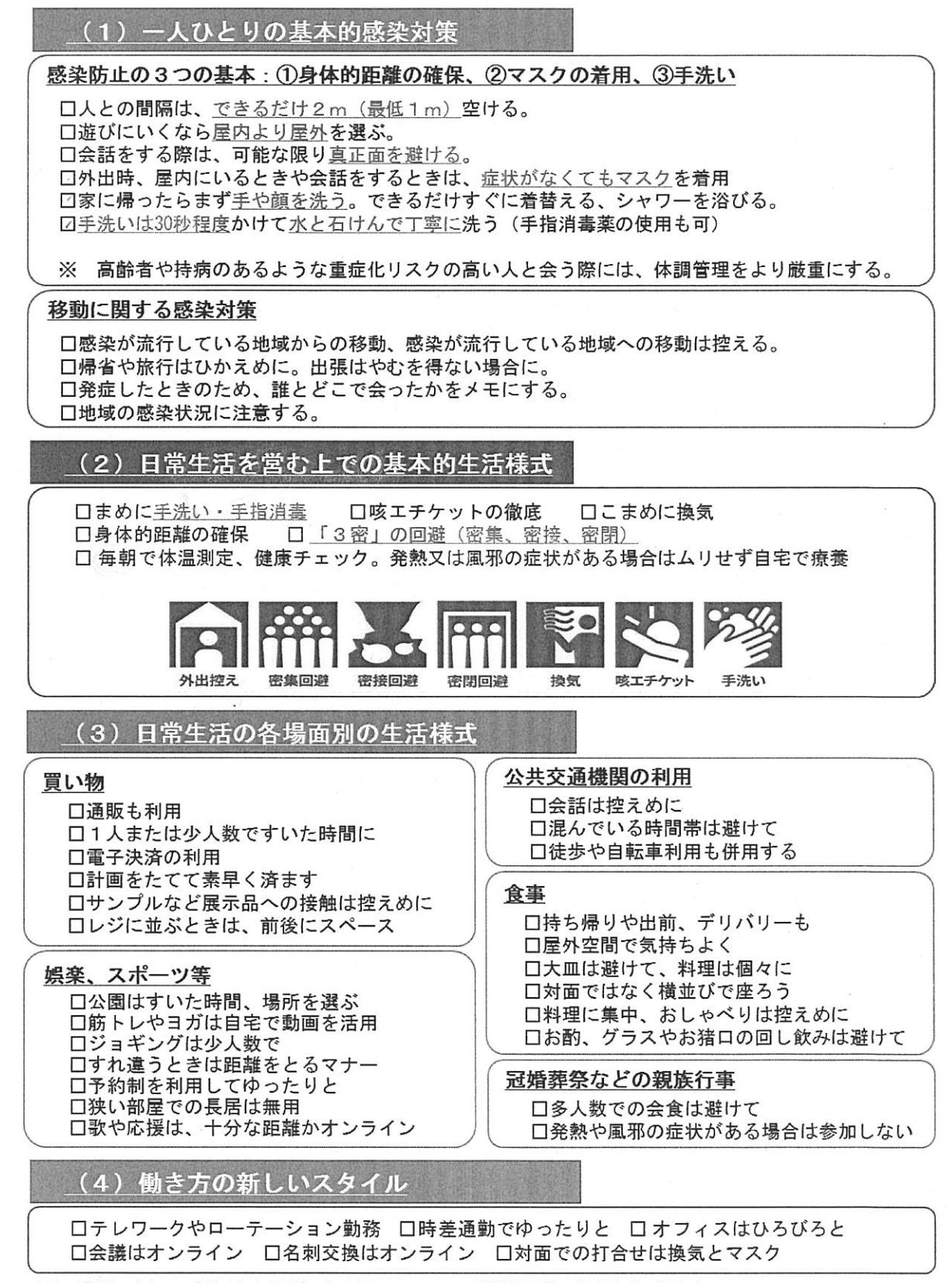

※ 業種ごとの感染拡大予防ガイドラインは、関係団体が別途作成予定

 $\overline{4}$